### **FINAL YEAR INTERNSHIP REPORT ON COMPUTER GRAPHIC DESIGN**

**BY**

#### **SUMONA ISLAM TISHA ID: 191-15-12346**

This Report Presented in Partial Fulfillment of the Requirements for the Degree of Bachelor of Science in Computer Science and Engineering

Supervised By

**MD. SAZZADUR AHAMED** Senior Lecturer Department of CSE Daffodil International University

Co-Supervised By

# **LAMIA RUKHSARA** Lecturer Department of CSE Daffodil International University

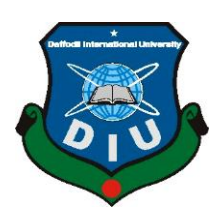

**DAFFODIL INTERNATIONAL UNIVERSITY DHAKA, BANGLADESH DECEMBER 2021**

#### **APPROVAL**

This Project/internship titled **"Internship On Computer Graphic Design"**, submitted by Sumona Islam Tisha, ID No:191-15-12346 to the Department of Computer Science and Engineering, Daffodil International University has been accepted as satisfactory for the partial fulfillment of the requirements for the degree of B.Sc. in Computer Science and Engineering and approved as to its style and contents. The presentation has been held on 06.01.2022.

#### **BOARD OF EXAMINERS**

 $G$  S.

**Chairman**

#### **Dr. S.M Aminul Haque**

**\_\_\_\_\_\_\_\_\_\_\_\_\_\_\_\_\_\_\_\_\_\_\_\_**

**Associate Professor and Associate Head**

Department of Computer Science and Engineering

Faculty of Science & Information Technology

Daffodil International University

Hhere

**Most. Hasna Hena (HH)**

**\_\_\_\_\_\_\_\_\_\_\_\_\_\_\_\_\_\_\_\_\_\_\_\_**

#### **Assistant Professor**

Department of Computer Science and Engineering

Faculty of Science & Information Technology

Daffodil International University

©Daffodil International University ii

**Internal Examiner**

## **Internal Examiner**

Free

#### **Md. Jueal Mia (MJM)**

**\_\_\_\_\_\_\_\_\_\_\_\_\_\_\_\_\_\_\_\_\_\_\_\_**

#### **Senior Lecturer**

Department of Computer Science and Engineering

Faculty of Science & Information Technology

Daffodil International University

Behally

**External Examiner**

**Dr. Md Arshad Ali**

**\_\_\_\_\_\_\_\_\_\_\_\_\_\_\_\_\_\_\_\_\_\_**

**Associate Professor**

Department of Computer Science and Engineering

Hajee Mohammad Danesh Science and Technology University

## **DECLARATION**

We hereby declare that, this project has been done by us under the supervision of **SUMONA ISLAM TISHA, Internship On Computer Graphic Design, Department of CSE** Daffodil International University. We also declare that neither this project nor any part of this project has been submitted elsewhere for award of any degree or diploma.

**Supervised by:**

 $111\lambda$ 

#### **MD. SAZZADUR AHAMED**

Senior Lecturer Department of CSE Daffodil International University

#### **Co-Supervised by:**

Larvie Rukharra

### **LAMIA RUKHSARA**

Lecturer Department of CSE Daffodil International University

**Submitted by:**

Sumona Islam Tisha

**SUMONA ISLAM TISHA** ID NO: 191-15-12346 Department of CSE Daffodil International University

©Daffodil International University iv

# **ACKNOWLEDGEMENT**

First we express our heartiest thanks and gratefulness to almighty God for His divine blessing makes us possible to complete the final year project/internship successfully.

We really grateful and wish our profound our indebtedness to **Md. Sazzadur Ahamed**, **Senior**  Lecturer, Department of CSE Daffodil International University, Dhaka. Deep Knowledge & keen interest of our supervisor in the field of "*Graphic Design*" to carry out this project. His endless patience ,scholarly guidance ,continual encouragement , constant and energetic supervision, constructive criticism, valuable advice , reading many inferior draft and correcting them at all stage have made it possible to complete this project.

We would like to express our heartiest gratitude to the Almighty ALLAH and Head**,** Department of CSE, for his kind help to finish our project and also to other faculty member and the staff of CSE department of Daffodil International University.

We would like to thank our entire course mate in Daffodil International University, who took part in this discuss while completing the course work.

Finally, we must acknowledge with due respect the constant support and patients of our parents.

## **ABSTRACT**

In Graphics Design, my main target and objective of this Internship was to develop my creative skills and thoughts and implement my creativity into any Multinational Company or Organization. In this new era of technology, creativity plays a very important role in Career startup. So, Graphics Design is a very strong and useful source to implement our creative talents. There has various kinds of works in graphics design, such as: Vector illustration, Logo design, Company Branding design, UI-UX design, Image editing, Masking, Landscape Design, Clothing design, Video editing, Motion Graphics and so on. In this new generation these graphics works has a huge demand to develop any company. So, There has a lot of competition to build career and stay in this creative field. This is why I have chosen the title of my report **"Computer Graphics Design"**. Working with **Islami Development Bank (IsDB-BISEW)** created a huge impact on my future career. In this report, I have described all the real life experiences and knowledge I have gained during this 4 months of internship period and how it changed my life.

# **TABLE OF CONTENTS**

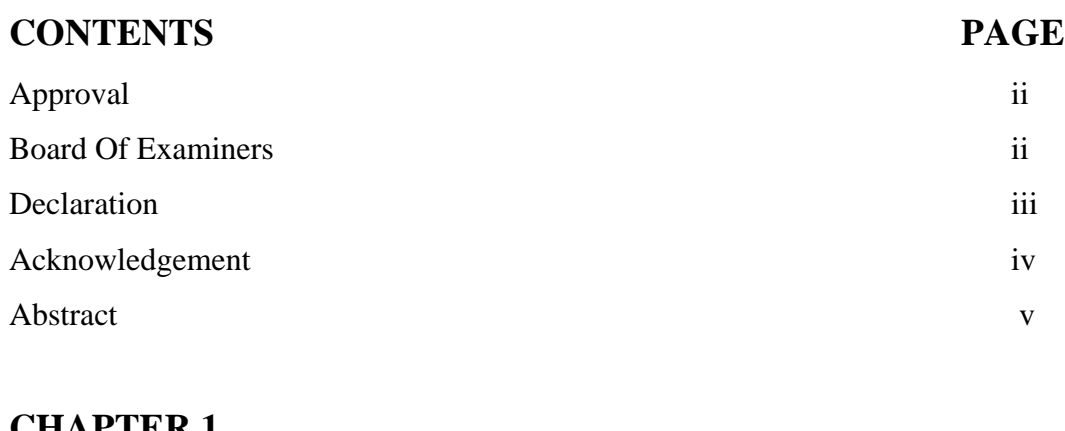

# **CHAPTER 1**

# **INTRODUCTION**

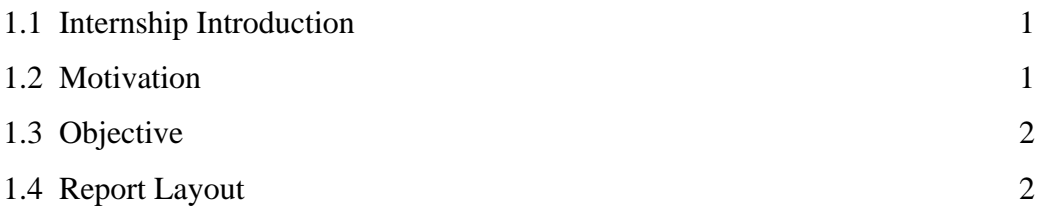

# **CHAPTER 2**

# **OVERVIEW OF THE ORGANIZATION**

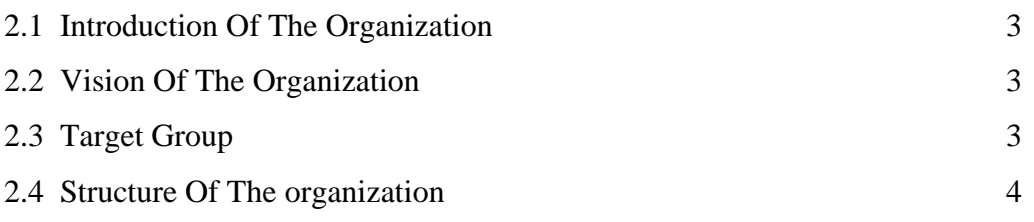

# **CHAPTER 3**

# **INTERNSHIP TASK AND ACTIVITIES**

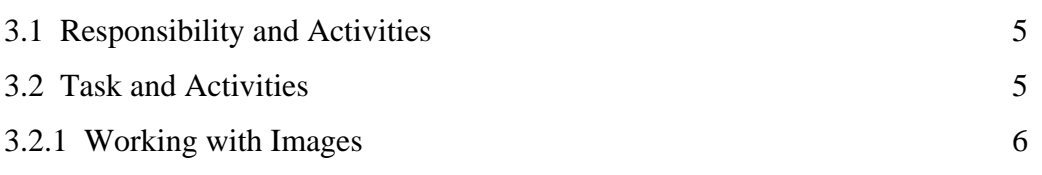

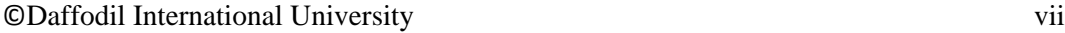

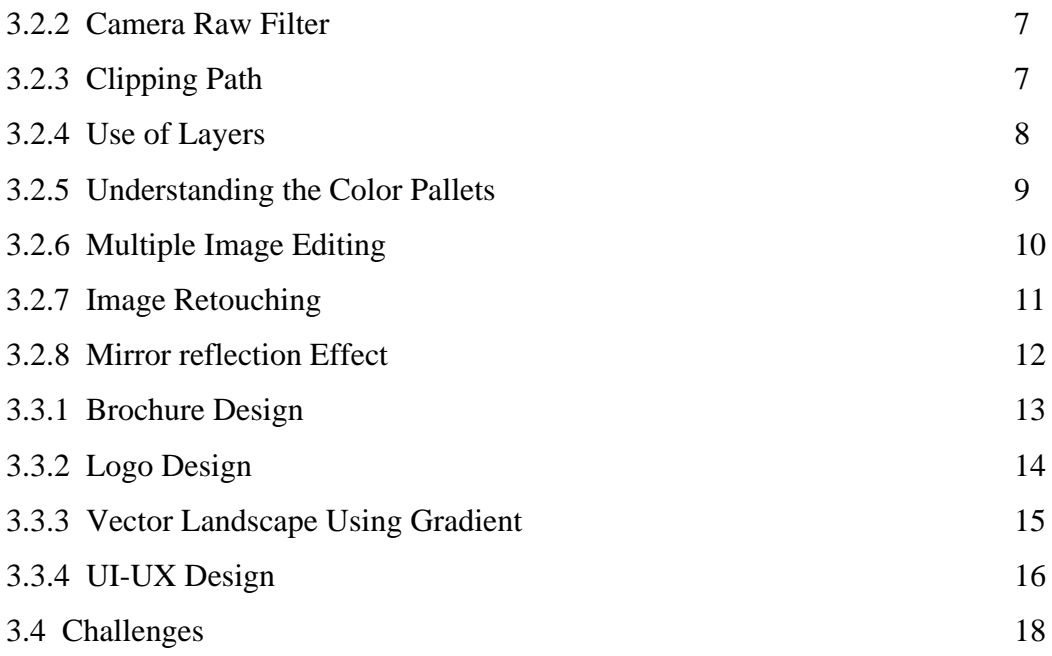

# **CHAPTER 4**

# **COMPETENCIES AND SMARTPLAN**

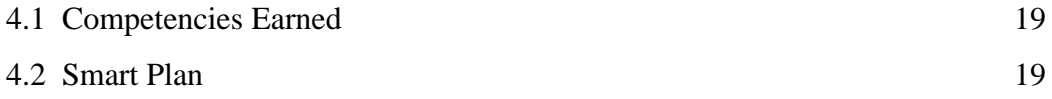

# **CHAPTER 5**

# **FUTURE OPPORTUNITY AND CONCLUSION**

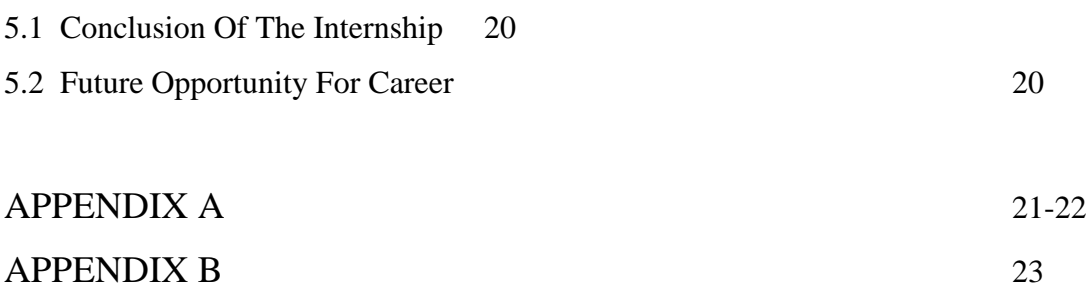

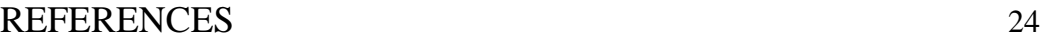

# **LIST OF FIGURES**

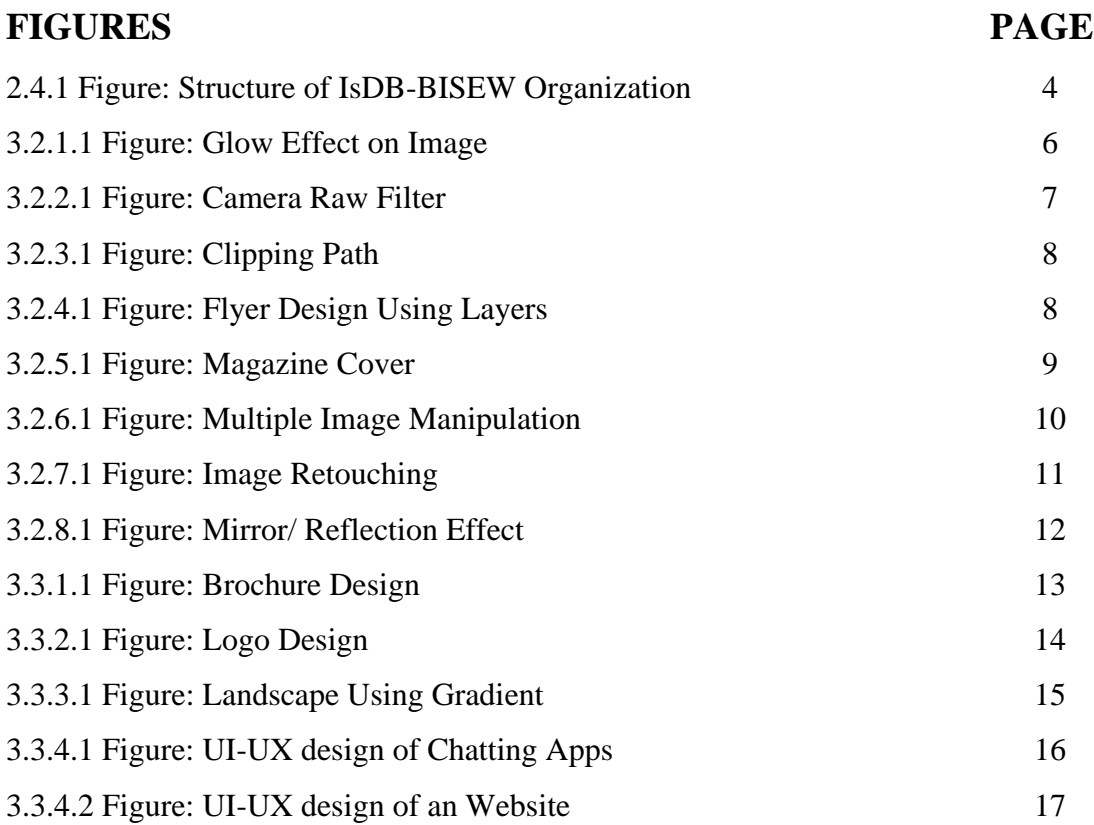

# **CHAPTER 1 INTRODUCTION**

#### **1.1 Internship Introduction**

Graphics design plays a vital role behind every successful business. In this era, there has a huge demand for creativity and innovation for every single task. This graphics design is a strong tool to attract clients for a developed company or organization. A client will never be interested if the companies product designs are not effective. Now design creation has many different ways and techniques. It takes a lot of hard work to make a perfect design as well. In my Internship period, I have learned many design techniques using some strong graphic tools, such as: Adobe Illustrator CC, Adobe Photoshop CC, Adobe Premiere Pro, Adobe After Effects etc. My main focus is for vector. Vector design is basically made of points, lines, curves and shapes. With vector designs we can create web and printable design, as example: UI-UX design, Company Identity design, Clothing design and so on.

#### **1.2 Motivation**

When I was a child I was very passionate about design and creativity. I used to draw many innovative things on paper. My this passion never left me in fact grew stronger as I grew up. I want to use my talent to build my future career. As I believe we always should follow our passion. Working here with IsDB-BISEW, I have discovered my self with a whole new creativity and innovation. They always motivate me to be better and express my thoughts through design. The experience of working and learning with such great people was wonderful.

#### **1.3 Objective**

In this period of 4 months, I have build my design skills on a whole new level. I will use my skills to startup my career as a **"Graphics Designer"**. I want to develop my interest in UI-UX design. UI design is User Interface design and UX is User Experience design. These are basically website layout design for a company. Now a days, every small or large company has their own website. In creative design sector these are on high demands now. Moreover, I also want to do outsourcing as a Freelancer. Now Freelancers has a strong role to increase financial profit for their country.

#### **1.4 Report Layout**

In my report, I have described basic concepts of "Computer Graphics Design" that I have learned through this 4 months of time. In **"CHAPTER 1"** I have explained about basic introduction of internship, motivation and objective of my life. In **"CHAPTER 2"** I have briefly described about my organization and in **"CHAPTER 3"** I have explained all my everyday task and activities I have gone through in this 4 months of time period.

# **CHAPTER 2 OVERVIEW OF THE ORGANIZATION**

#### **2.1 Introduction of Organization**

Islamic Development Bank- Bangladesh Islamic Solidarity and Educational Wakf **(IsDB**-**BISEW)** in **IDB Bhaban(4th floor), E/8-A Rokeya Sharani, Dhaka-1207** [1]. They provides various training services such as: Network and Administrations, Web Design and Development, Graphics and Multimedia, Software Development, Game Development, Database Management, Domain and Hosting Services etc. Everyday they are growing many creative enthusiasts like me and improving the development of our country.

#### **2.2 Vision Of The Organization**

In this era of technology world is rapidly changing. But as our country is unprivileged so most of the people are uneducated. For this reason our country is very far from the technological development. That's why this organization is preparing every career enthusiasts to develop this country. Information and technology are mandatory in every sector of career. Graphics design plays a vital role in this sector.

#### **2.3 Target Group**

People those are far away from education they can not prepare for their career. Many people have talents and passion for something but they don't get the opportunity to express their talents. So **IsDB-BISEW** give them the opportunity to fulfill their dream. They always try to encourage their trainees to build a better version of themselves. Their focus is to always fulfill the clients requirements.

# **2.4 Structure Of The Organization**

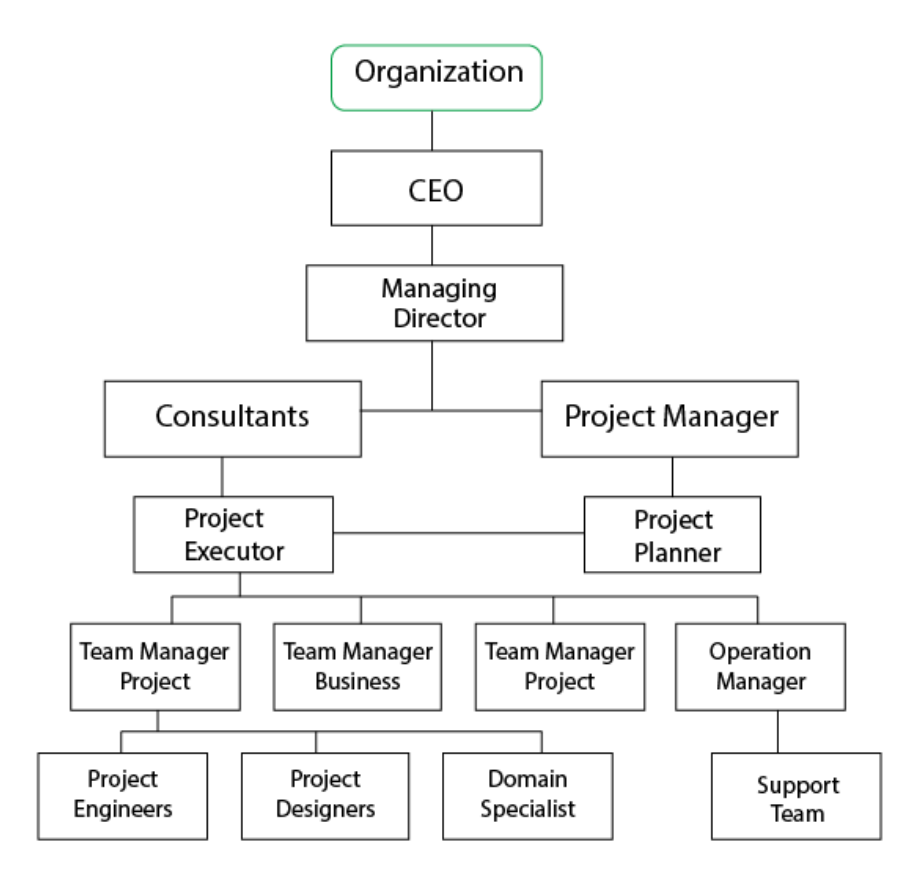

### **2.4.1 Figure: Structure of IsDB-BISEW Organization**

## **CHAPTER 3**

### **INTERNSHIP TASK AND ACTIVITIES**

#### **3.1 Responsibility and Activities**

In this 4 months time period I have learned lots of things which I can use in my career.

- ❖ This organization taught me how to deal with the clients.
- ❖ Clients described me their requirements in their business and I used to note them.
- ❖ After that I try to brain storm my ideas by researching and made a mood board like what and how I can implement my skills in that project.
- ❖ I always keep backup of every data in the main server.
- ❖ When I finish my task, I used to deliver my project to the senior officers and took their opinion about my project.
- ❖ Once they accept the final work then they handle further with the clients.

#### **3.2 Task and Activities**

Below I have described all the things I have learned in this 4 months of internship period and what problems I have faced during my task.

### **3.2.1 Working with Images**

In Graphics Design, Image is one of the most important key assets. I have learned lots of work with images. Basically for image related task we use **Adobe Photoshop CC**. It is one of the most powerful software for graphics design. It works with raster graphics. With images I have learned many things, such as: Camera Raw Filter, Image Manipulation, Glow Effect Image, Color adjustment etc.

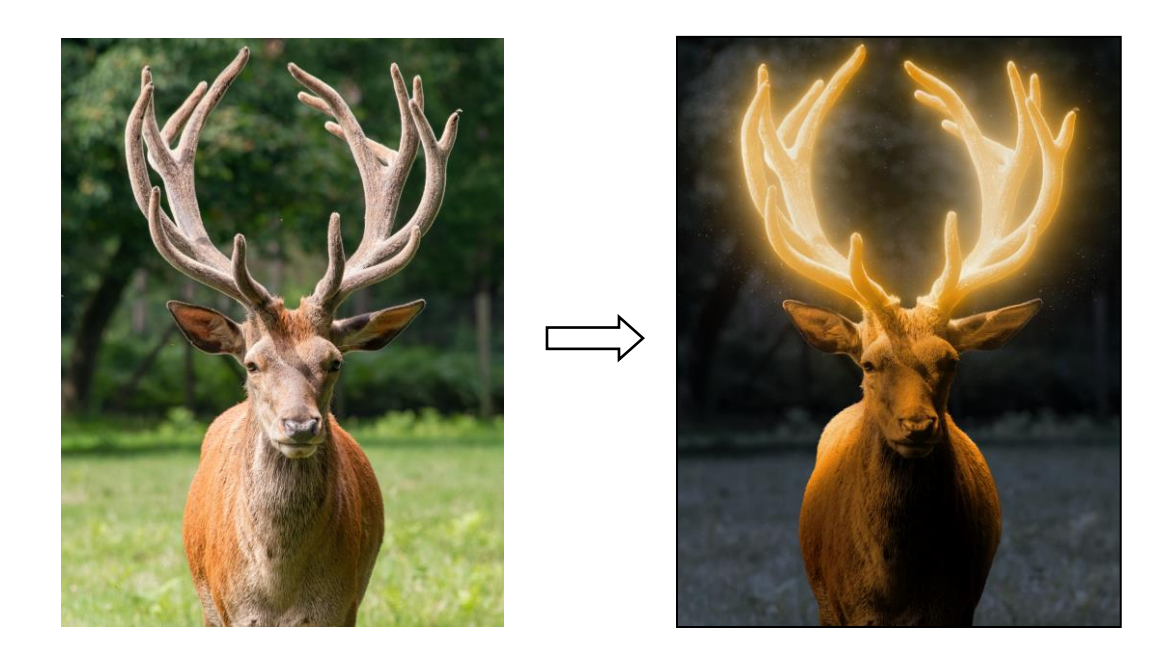

**3.2.1.1 Figure: Glow Effect On Image** [3]

#### **3.2.2 Camera Raw filter**

In image editing camera raw filter is a very useful technique to adjust any image color, brightness, shadows, depth, opacity etc. Using camera raw filter image color adjusting is much easier now. Camera raw filter mostly used in those images which are directly captured by DSLR or HD(High Definition) cameras.

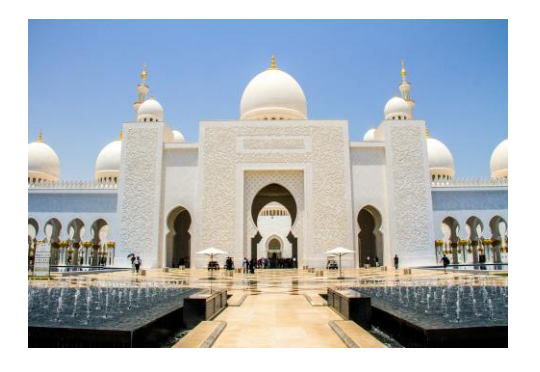

Before After

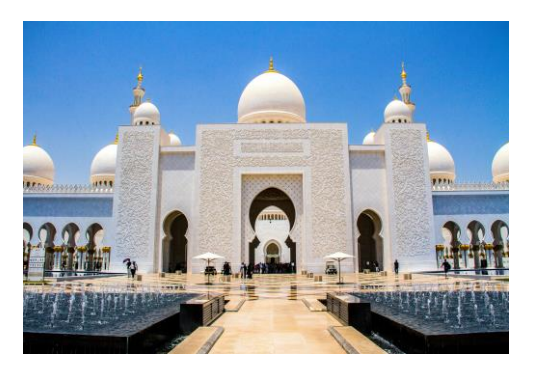

#### **3.2.2.1 Figure: Camera Raw Filter** [4]

#### **3.2.3 Clipping Path**

Nowadays clipping path is becoming more popular in commercial uses. Basically clipping paths work is to remove the image background to provide a clean image. In businesses clipping path is one of the most useable tool to provide a clean product image to attract the customers.

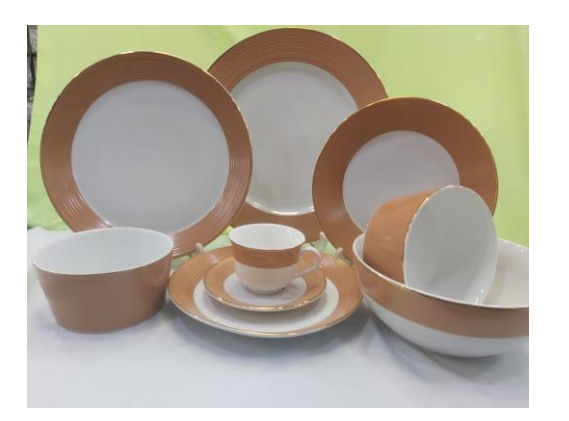

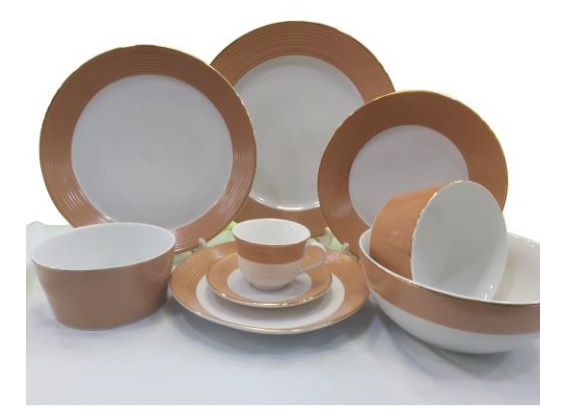

Before After

# **3.2.3.1 Figure: Clipping Path**

## **3.2.4 Use Of Layers**

In graphics designing there has a lot of steps to make a perfect design. So it is really difficult to maintain if we don't organize the particular steps. Layer helps to maintain all the design steps we use to make a project. If we need any changes later then its easy to make the modification. Below I have attached my advertising flyer design using layers.

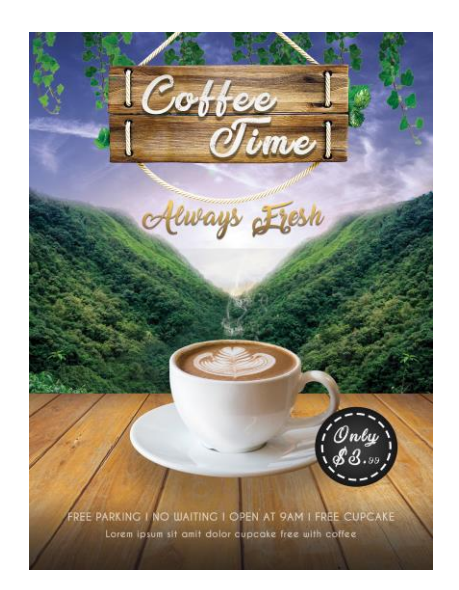

**3.2.4.1 Figure: Flyer Design Using Layers**

#### **3.2.5 Understanding The Color Pallets**

In Graphics design, the most challenging task is to choose the right color pallet. If the color contrast is not effective then the clients will not be attracted to the design. There has lots of color theme to use in a design, such as: Warm, Cool, Standard, Pastel, Retro, Vintage, Neon, Gray etc. These color themes are popular right now to use in designs. Color themes also defines the meaning of a great design. Below I have attached my Magazine Cover design using a standard color theme.

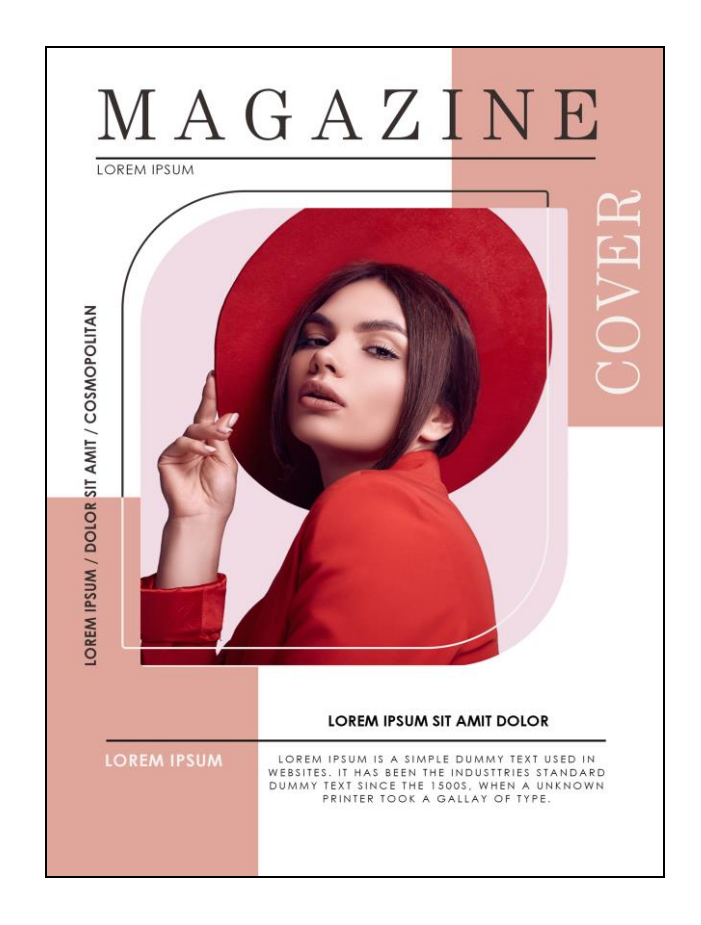

**3.2.5.1 Figure: Magazine Cover**

#### **3.2.6 Multiple Image Editing**

Nowadays multiple image editing is very popular. It creates a single image illusion by using multiple images. By this editing technique we can create many wonderful design of Banners, Posters, Templet, Book Cover, Magazine etc. It is an advanced technique to modify multiple images. Below I have attached my poster design using multiple images.

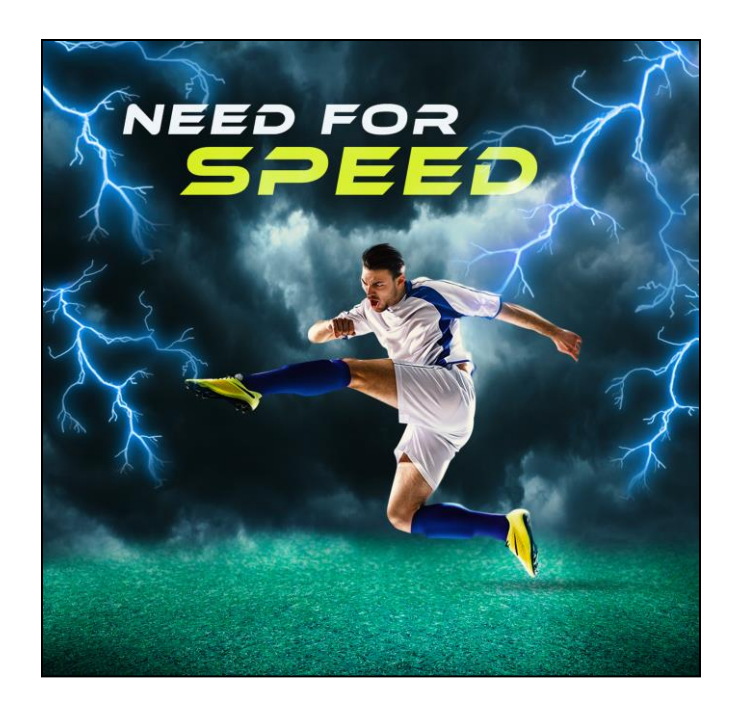

**3.2.6.1 Figure: Multiple Image Manipulation**

On the image above I have used three different images to make a single image, such as: Sportsman PNG image, Grass Field image, Cloudy Sky image. Then I have used some special effects to enhance the image.

### **3.2.7 Image Retouching**

Image retouching is a method to fix damage images. This editing technique is one of the most used tool in Photoshop. This editing technique can fix scratches, spots, color correction, removing object etc. In Photoshop CC spot healing tool is commonly used to remove spots. An example given below-

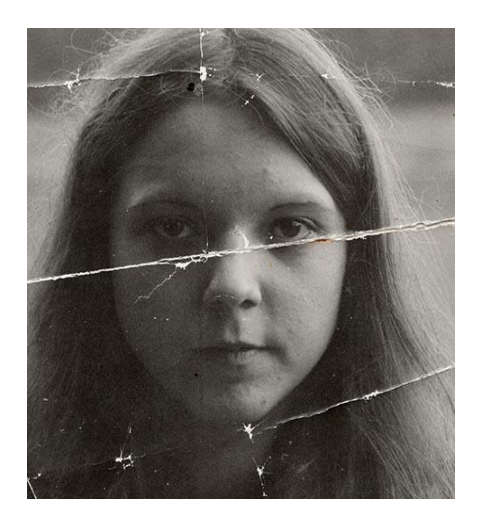

Before After

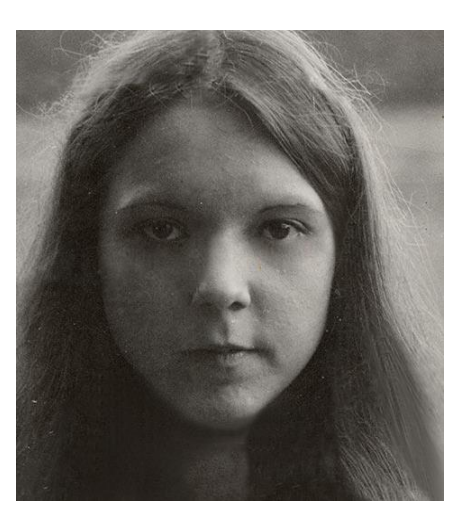

**3.2.7.1 Figure: Image Retouching** [5]

### **3.2.8 Mirror Reflection Effect**

It is a very popular shadow effect to use in product advertisement. This effect creates a mirror reflection illusion on original product. For this it attracts the eyes of customers. That's why many company presents their products design with mirror effects. In Graphics Design this design method has a huge demand. An example given below-

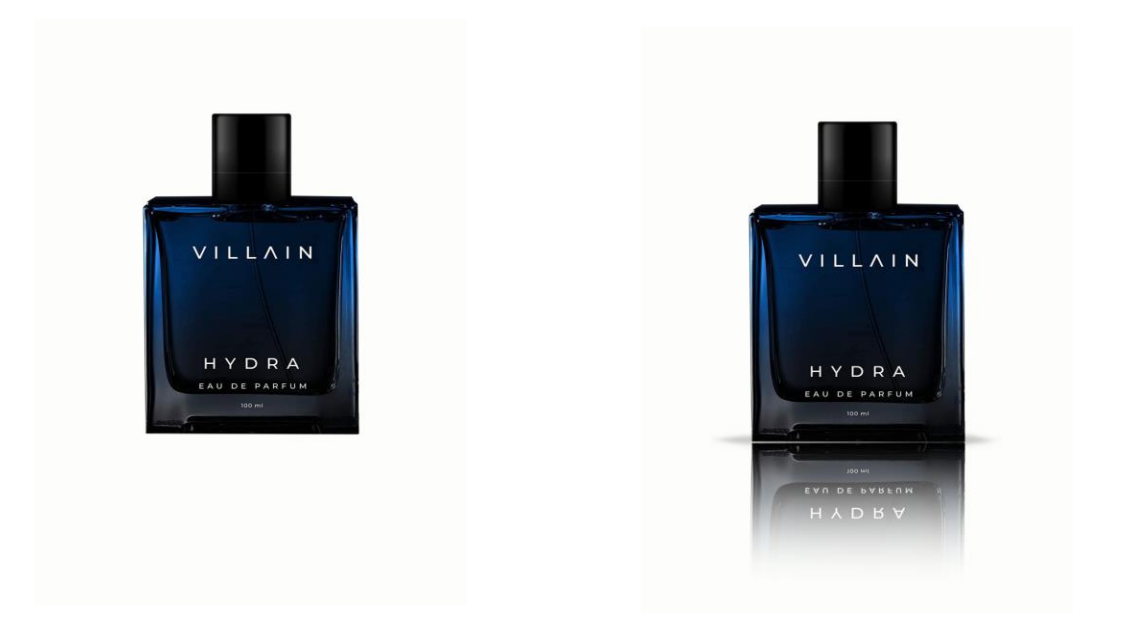

Before After

## **3.2.8.1 Figure: Mirror/ Reflection Effect**

#### **3.3.1 Brochure Design**

When we talk about marketing any product of a company or organization then it's a very common method to marketing through a Brochure. It's a printable templet design which we provide to people to marketing any company product. Basically for Web or Printable media we use **Adobe Illustrator CC**. This works with Vector graphics. This graphics art software provides high resolution of images. That's why its use for printable media works. Below I have attached a Brochure I designed.

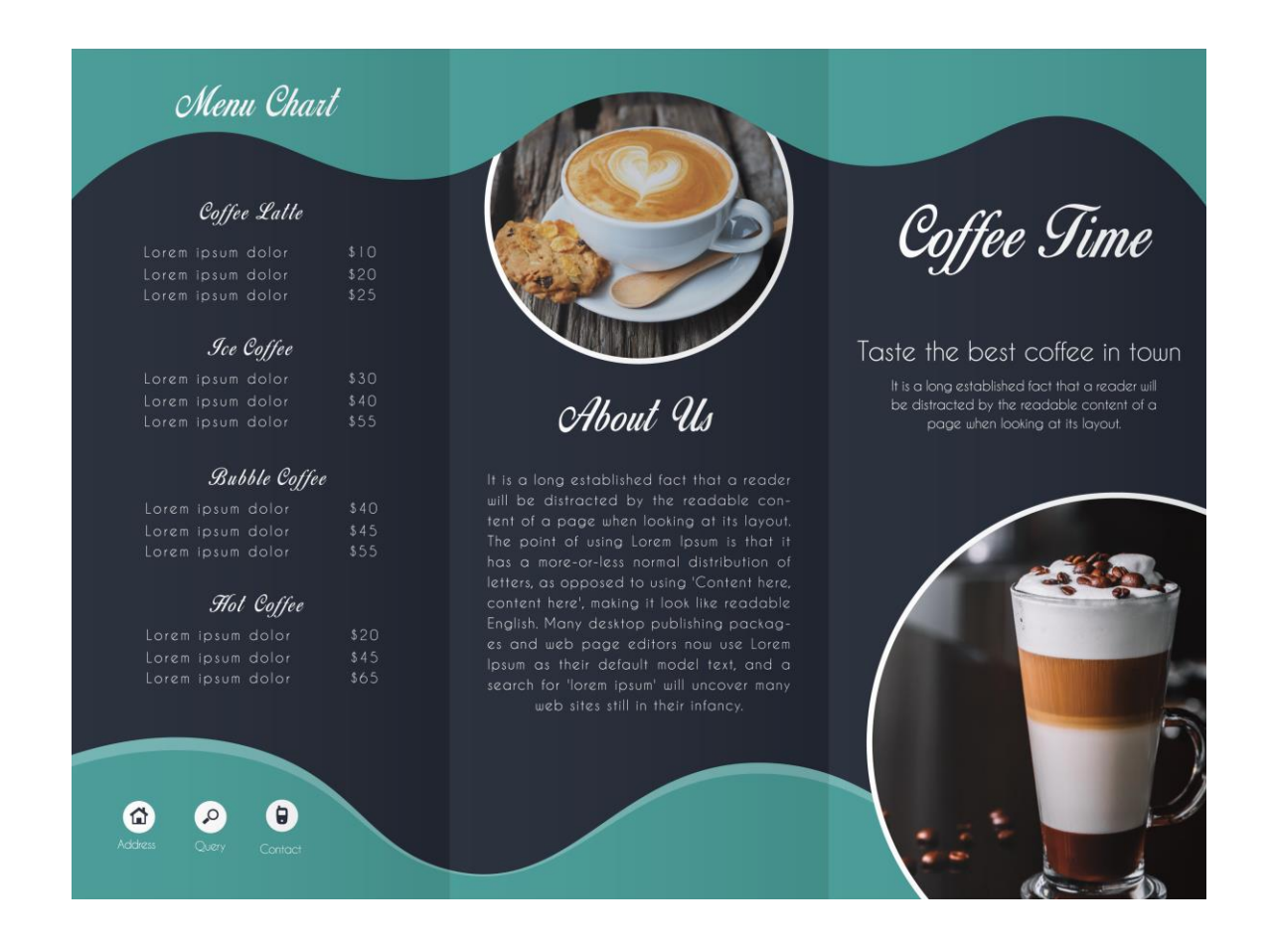

**3.3.1.1 Figure: Brochure Design**

#### **3.3.2 Logo Design**

For any company or an organization it is a must have of a Brand Identity. Clients can not recognize any company or organization without a name. It is the responsibility of a graphics designer to design a meaningful brand identity according to the requirements of the client. In brand identity we provide Logo, Banner, Business card and other corporate essentials. There has many kinds of logo such as: Corporate logo, Icon logo, Mascot logo, Minimal logo, Retro or Vintage logo etc. All the logo defines a companies objective and vision so it is very important to design a logo according to the companies features. Some of my logo designs given below.

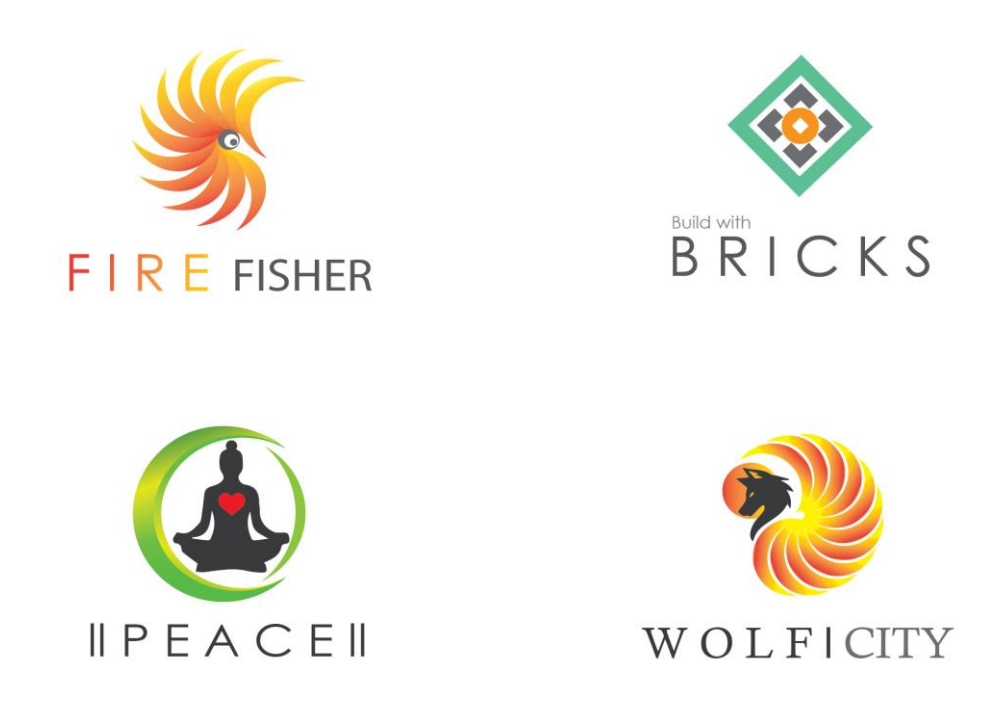

#### **3.3.2.1 Figure: LOGO Design**

## **3.3.3 Vector Landscape Using Gradient**

In Graphics Design use of Gradient color effects are increasing rapidly. It looks more enhanced when there has use of gradient color in a design. Basically, Gradients is a combination of multiple color shades. Nowadays there has many use of gradients. Graphics Designer use gradients in Landscape design, website design, Logo design and so on. Below I have attached my landscape design.

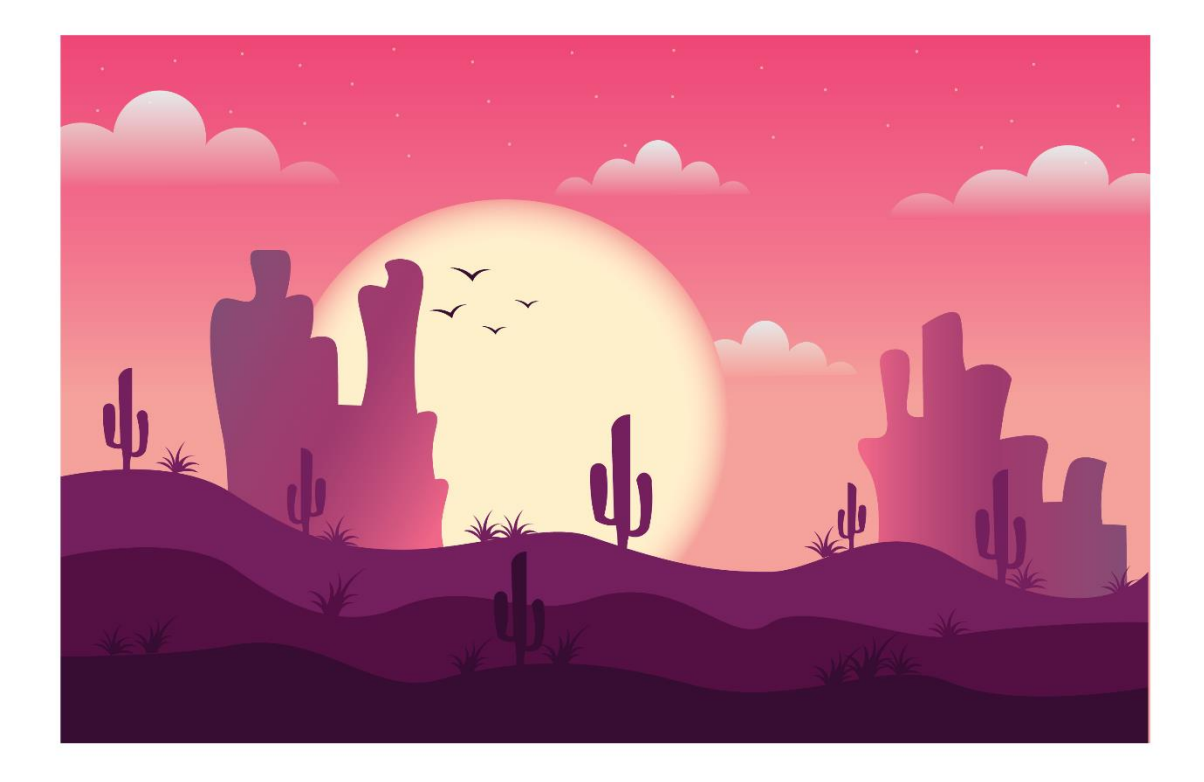

**3.3.3.1 Figure: Landscape Using Gradient**

### **3.3.4 UI-UX Design**

There has a huge demand of UI-UX design in this technological era. We need a UI-UX design in every software related work. We use UI-UX design in Website, Android Apps, Database works, Networking and so on. If a company is trying to make their Website or trying to develop Android apps, then a graphics designer is a must need. Below I have attached my designs.

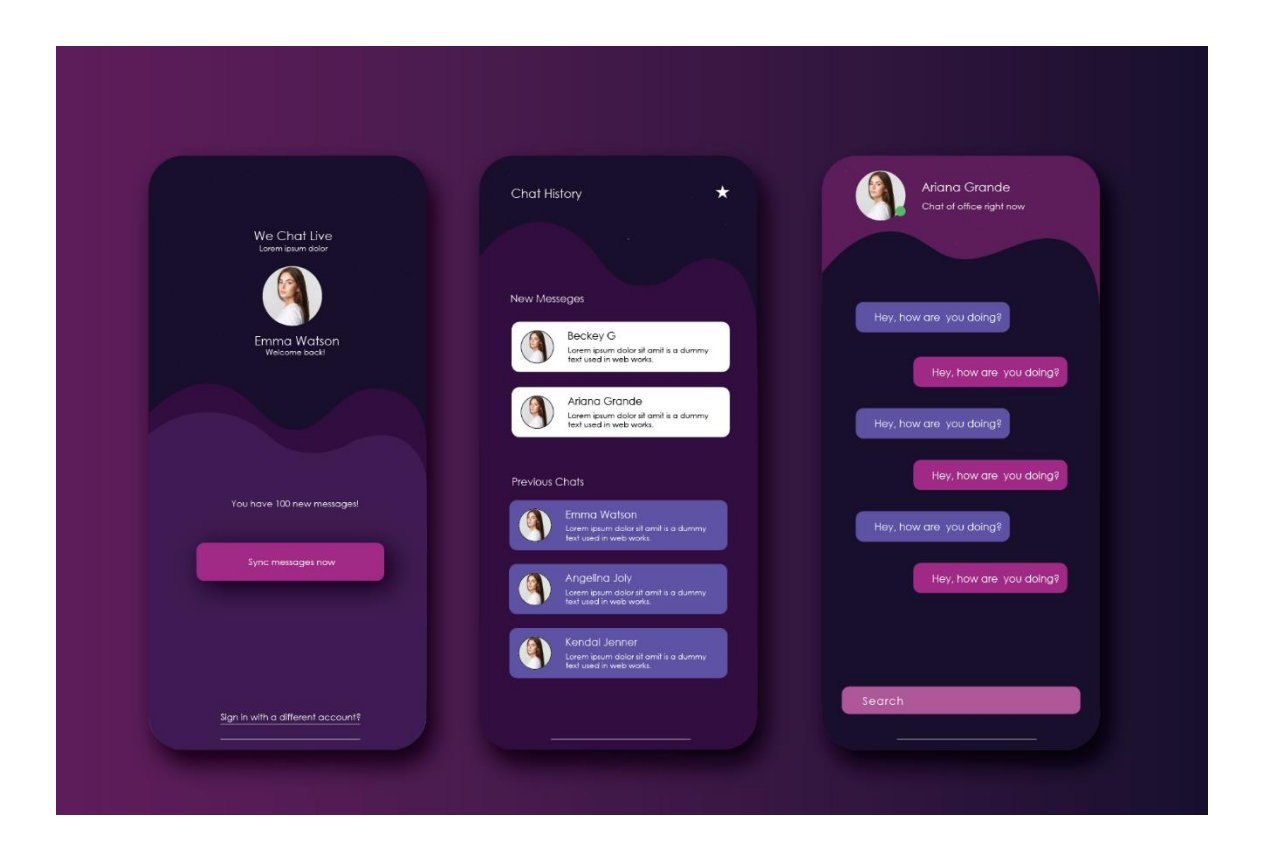

**3.3.4.1 Figure: UI-UX Design Of Chatting Apps** 

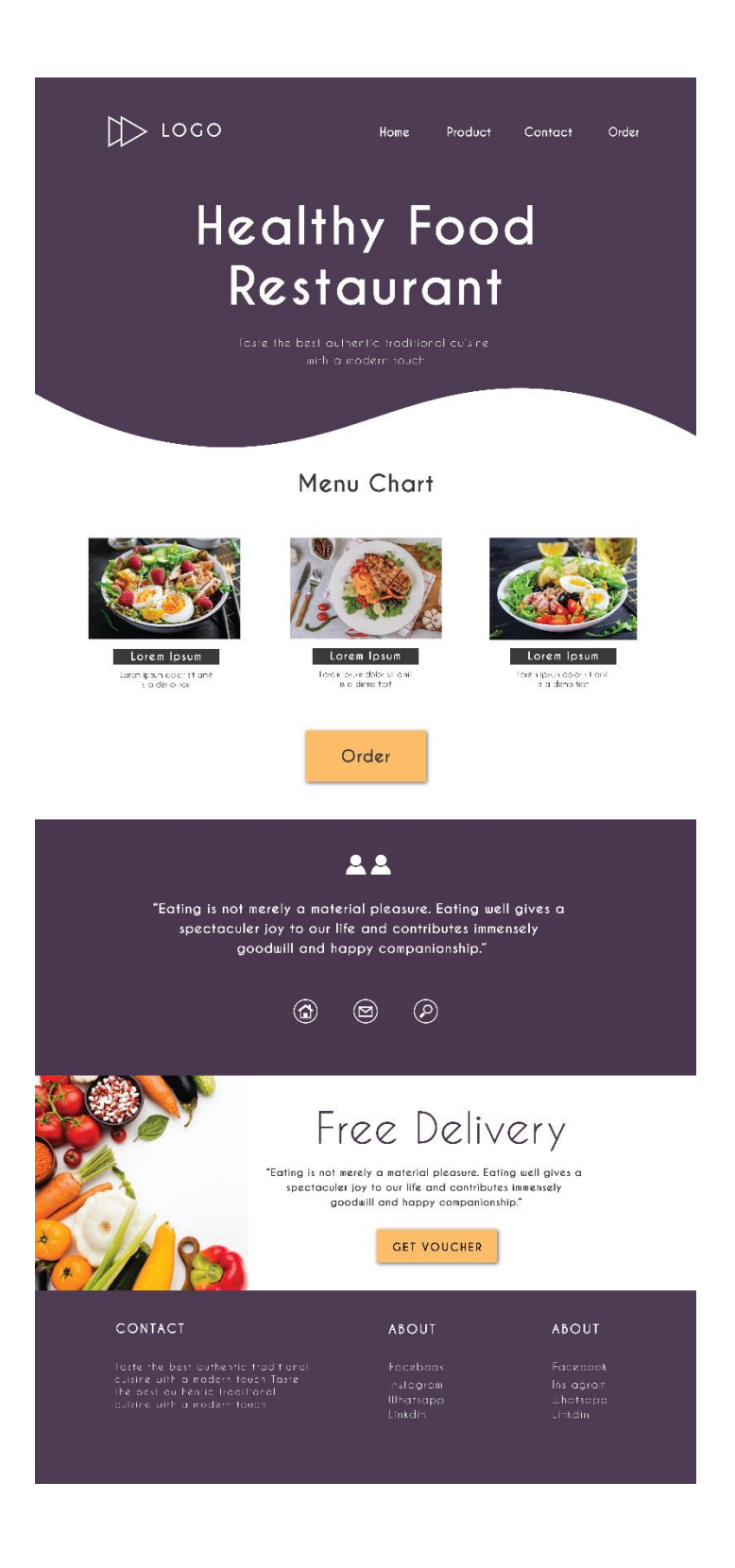

**3.3.4.2 Figure: UI-UX Design Of An Website**

©Daffodil International University 17

#### **3.4 Challenges**

In this 4 months of Internship I have learnt lots of stuffs about industrial life but I have faces lots of challenges as well. It took much time to adjust with new environment, new peoples with their expert skills. At first, It was quite difficult to balance with such skilled co-workers. But I was really excited to learn from them as I am a design enthusiast. In this time everyday I tried to built a better version of myself. Day by day I grew more confident. So, at last I would say my struggle in this 4 months of internship was worth it.

#### **CHAPTER 4**

### **COMPETENCIES AND SMARTPLAN**

#### **4.1 Competencies Earned**

In this 4 months of Internship I have build a better version of myself. As I leaned new things everyday, my passion grows much stronger to give the best. I have faced lot of problems during this time but I was satisfied because I was learning best from the organization. They taught me many things about practical career life.

- ❖ They taught me how to deal with clients.
- ❖ How to stay calm in difficult situation.
- ❖ How to maintain when there has lots of task to do.
- ❖ They taught me how to built a great team work.
- ❖ Balance between professional and personal life.

#### **4.2 Smart Plan**

I want to build my career as a Graphics Designer. As we know creative field is huge so there has a lot to learn. I am always learning new stuffs everyday. In future I want to build a Graphics Farm in my country. There has many design enthusiast like me but everyone can not get the opportunity to learn more. So I want to give them the opportunity to make their dream into reality. Besides, I also I want to be a freelancer in creative field. Nowadays Freelancers plays a vital role to develop the profit of our country by earning dolor's. Now earning money by working at home is more comfortable for everyone. Specially all women's in our country can not go out of home to earn money. Now they can work at home as a housewife and a freelancer as well.

#### **CHAPTER 5**

## **FUTURE OPPORTUNITY & CONCLUSION**

#### **5.1 Conclusion Of The Internship**

Bangladesh is one of the fastest developing country in the world. The Government of our country has took a vow to create **"Digital Bangladesh"**. From then our government is trying to develop a strong foundation in the field of **"Information Technology"**. Now there has many renown company and organizations those provides training in IT sectors. One of the best is **"IsDB-BISEW"** from where I have trained in my creative sector. Everyday they are providing many creative enthusiasts to develop this country.

For Computer Science students it is really important to gain practical knowledge. For this my organization always takes necessary steps to provide the best knowledge for the trainees. I have learned lots of things in my creative field and now I have gained so much confident to make a better version of myself to create a bright future for me.

#### **5.2 Future Opportunity For Career**

In this new era of technology there has a huge demand for Graphics Design. Every company or organization need graphics designers to develop their business. That's why the competition for creative field is increasing rapidly. Moreover, There has many opportunity for creative enthusiasts in Freelancer Marketplace. Now they can work at home and earn money. Now in graphics field Motion Graphics, Video Editing and UI-UX designs are in trend. I am trying to develop my skills in this designs to startup my career. For my long term dream I want to build a Graphics Farm in my country. Then I will give opportunity for those people who have passion for creativity but can not fulfill their dreams for lack of opportunities.

## **APPENDIX A**

#### **Introduction**

This Internship is to understanding and learning the industrial work environment. This training provides knowledge of how an university student can maintain their career responsibilities. This is a practical opportunity to understand the future professional working environment.

#### **Gained In The Internship**

Below I have explained what I gained from my 4 months of Internship and how I can use them in my future career.

#### **Punctuality**

In the professional life the first step is to become punctual. In my internship I have learned to value my time. **"If you don't value your time, you don't value your job"**. This quality is very important to maintain a career. Punctuality makes a businessman perfect.

#### **Discipline**

The second most important thing in career is to maintain discipline. Every company and organization has their own terms and condition. They always have their corporate rules and every employee has to follow those rules and regulations. A companies environment reflects in the employees disciplinary.

#### **Team Work**

In every large company or organization it is one of the most important part to do the team work. **"Team work makes a dream work".** In team work every employee can implement their own unique skills, which can make a perfect project. In my internship I had work as a team and it helped me a lot to increase my confident and communication ability. I have also learned from them how to motivate team members in work.

#### **Maintaining The Responsibilities**

In my internship I have learned to take my responsibilities. We have to keep the knowledge of every task to maintain a better workflow. We have to do all tasks with our 100% dedication and skills to develop a company or organization.

#### **Professionalism**

It is very important to handle a task with professionalism. Most of the time client attracts by the quality of how professionally a company can fulfill their demands and requirements. Professionalism build a strong faith between a company and their clients. It is very important to work with perfection, So it is a must have quality to maintain professionalism at work which makes a great organization.

## **APPENDIX B**

#### **Company Information**

Islamic Development Bank- Bangladesh Islamic Solidarity and Educational Wakf **(IsDB**-**BISEW)** is an Government Organization. It was established following the agreement between Islamic Development Bank, Jeddah, Saudi Arabia and the Government of Bangladesh **[2]**. Their objective is to transform a large population of our country into prolific workforce by strengthening their technical skills to make a digital country and increasing the economic growth of our country.

#### **Company Location**

Name: Islami Development Bank (**IsDB-BISEW)**

Address: **IDB Bhaban, 4th Floor E/8-A, Rokeya Sharani, Sher-E-Bangla Nagar, Dhaka-1207, Bangladesh** [1]

Phone: **+880 2 9183006 -15**

E-mail: **[idbb@isdb-bisew.org](mailto:idbb@isdb-bisew.org)**

Website: **[http://isdb-bisew.org](http://isdb-bisew.org/)**

## **REFERNCES**

[1] IsDB-BISEW Contact, Available at <<<https://www.isdb-bisew.org/contact> >>, last accessed on 01-12-2021 at 08:00pm

[2] IsDB-BISEW About, Available at <<<https://www.isdb-bisew.org/about> >>, last accessed on 28-11-2021 at 11:00pm

[3] Stag Image, Available at <<<https://www.pexels.com/photo/wood-nature-forest-trees-8976691/> >>, last accessed on 25-10-2021 at 09:00pm

[4] Mosque Image, Available at << [https://www.pexels.com/photo/people-walking-near-white-concrete-building-](https://www.pexels.com/photo/people-walking-near-white-concrete-building-8259366/)[8259366/](https://www.pexels.com/photo/people-walking-near-white-concrete-building-8259366/) >>, last accessed on 25-10-2021 at 10:00pm

[5] Old photo, Available at <<<https://www.instarestoration.com/>>>, last accessed on 25-10-2021 at 10:30pm

# **PLAGIARISM REPORT**

# **GRAPHICS DESIGN**

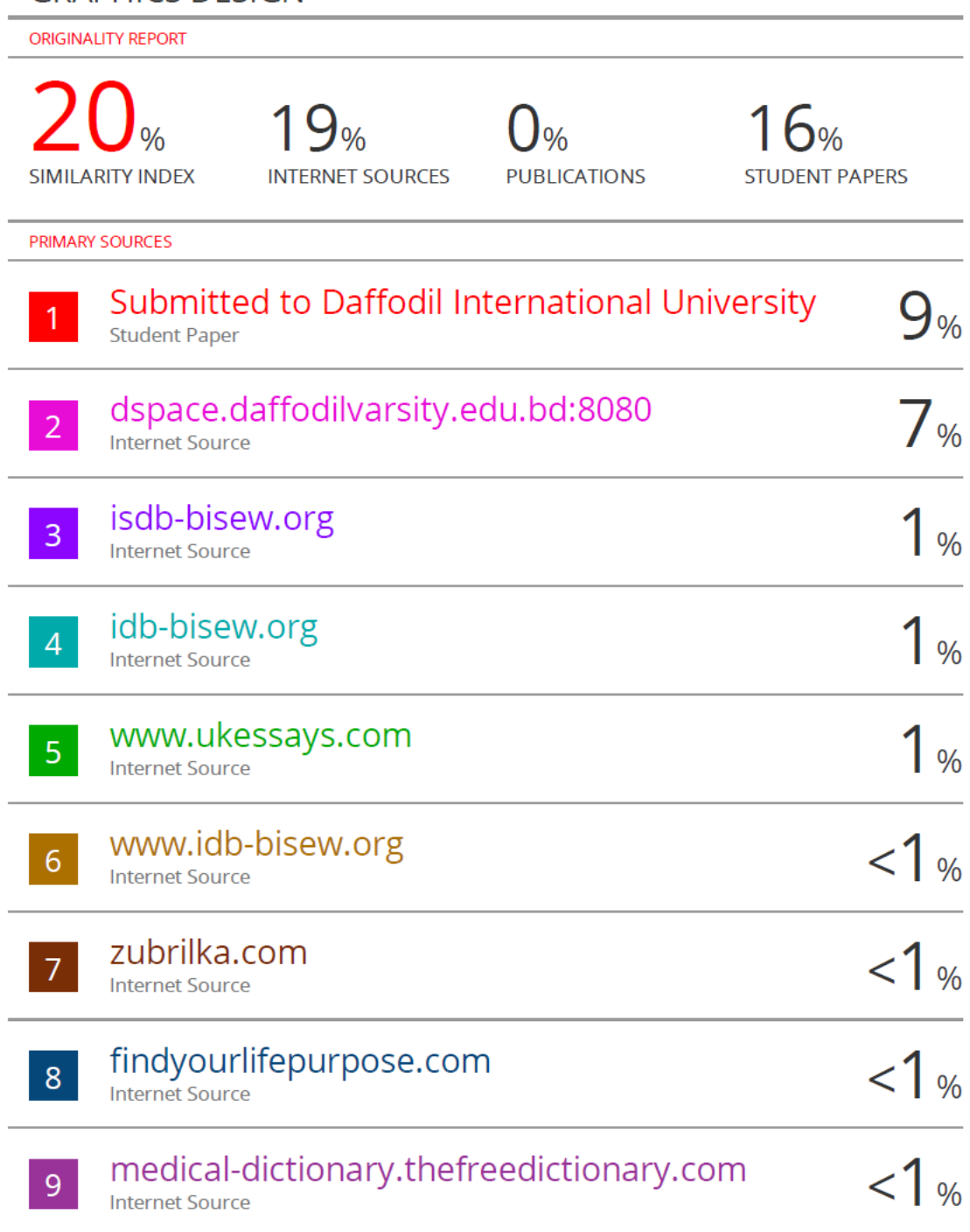

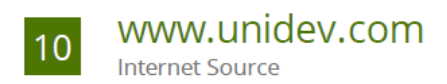

Exclude quotes Off Exclude bibliography Off **Exclude matches** Off